## SAP ABAP table PPE\_CIF\_VER\_RANGES {iPPE/CIF: Production Version for Selecting iPPE Nodes}

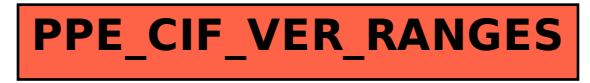